### MULTICS TECHNICAL BULLETIN

Distribution  $To!$ 

C. D. Tavares From:

Date: 12/07/77

Subject: New Cross-Referencer

This MTB proposed a replacement for the currently existing object segment (library) cross-referencer. The cross-referencer that exists has several malor problems and a few minor flaws. In addition, a few desirable features are proposed for the new package. Sample MPM-style documentation is attached.

# PROFLEMS WITH THE CURRENT CROSS-REFERENCER

The largest, and most visible problem with the current cross-referencer is that it no longer will cross-reference the entire system, as a result of the storage management it performs being limited to a single segment worth of internal data.

The current cross-referencer attempts to perform what  $1<sup>5</sup>$ necessarily a two-pass operation (first scanning all the known entries and definitions, and then associating link references with them) in one pass. This results in the current cross-referencer producing a fair number of misinformed correlations.

The current cross-referencer is unable to comprehend various forms of duplicate segment names that it may encounter in its meanderings. No matter how many times distinct instances of the same module (or different modules with the same name) appear among the items it is searching, the cross-referencer will lump them together as if they were one module. Whether it is desirable or not that modules in Multics have totally unique names is a moot point. The fact is that they exist (e.g., tape\_checksum\_, status, trace) and they must be identified correctly.

The current cross-referencer has no concept of how bindfiles may alter the apparent external availability of entrypoints. Such things as internal or or added names in critical places can have malor consequences.

ubiquitous annovance is One minor but that the. cross-referencer sorts its cross-reference in REVERSE alphabet-

Multics Project working documentation. Not to be reproduced or distributed outside the Multics Project.

ical order.

Lastly, the code as lt exists ls not malntalnabte. It walks arctlves and obJect segments by Itself lnstead of uslng the proper tools. It manages its storage as a large array of words, when in reality it is a large collection of variable-sized structures. In addition, none of the references are mnemon1c to ald the maintainer in figuring out what exactly is represented by any olece of data that ls belng manipulated.

# DESIRABLE FEAJURES

The cross-referencer should keep information about where each module was located. It should use that information to produce best-fit matches for references. The package should first attempt to fulfill the link within the same bound segment (to account for purely internal synonyms and module names); then, that failing, within the same library (defined as a directory or a set of directories); then, that falllng, from among the Hknown universe" of modules.

It ls necessary for the cross-referencer to reoort lnformation such as where a module was located (bound segment and library). For example, it is useful to know that the "create" command is in bound\_fscom2\_ in SSS. The report should also contain<br>a. COMPLETE cross-reference of synonyms and added names. One a COMPLETE cross-reference of synonyms and added names. should not have to "know", for example, that get\_odir\_ is really get\_process\_ld\_Sget\_pdir\_ when one wants to find lt ln the cross-reference.

lhe current cross-referencer allows no wav to cross reference an archive or a set of segments without the user producing a driving file. There should be a simpler command interface (i.e. specification of pathnames and starnames) that would allow this tyoe of operation for simple aopllcatlons. The lack of such a facilltv oresentJy discourages almost all users from using the cross-referencer for their own private purposes. Its inclusion would make the cross-reference package a genera11y-useful faclllty from the vlewpolnt of sltes and users.

The cross-referencer should also be able to produce include file cross-references. All the data necessary to do this is already in the obJect segment. It would be a much more foolproof method of producing this information than source scanning programs. In addition, lt can also identify modules using potertlally different versions of the same include file.

It should be possible to specify to the cross-referencer that the output produced should be limited to only those modules that actually participated in the cross-reference. It is very often useful to know the interrelationship of a specific set of

 $-2 -$ 

### MULTICS TECHNICAL BULLETIN HTB-351

modules ln a subsystem (e.g., the PL/I compiler) without caring that any of them call hos\_ or com\_err\_, or so on.

Slgnlflcant error conditions encountered while performing the cross-reference should be sent to the user<sup>®</sup>s terminal as well as to the output file. For example, the fact that someone referenced a definition in pds\$ which is KNOWN not to exist is important enough to warrant immediate notification to the user performing tre cross-reference. (Of course, the user should be able to optionally suppress these messages.)

#### **BENEEIIS**

A cross-referencer with the described properties has the side effect of validating a large part of the "cleanliness" of the system libraries. It is able to detect missing bindfiles, untrimmed archives (archives without archive names on them, which occur when a new version of an archive with fewer names than the original ls toaded without trimming), clobbered archives or ob-Ject segments, accidental dupl!catlons, and a few other oroblem conditions.

The outout of the cross-referencer, as described, gives a very complete representation of the total state of the system iibrarles. In fact, it has been used by one customer to keep microflche up to date, including determining which ware obsolete and to be discarded, and which had never been supplied. Operation of the cross-raferencer on the MR4.0 system revealed about twenty dlscrepancies in the system libraries (mostly as shipped), many of them malformed or damaged segments.

### Name: cross\_reference, cref

The cross\_reference command is a utility for creating a cross-reference t !sting of any number of obJect programs. The listing contains information about each object module encountered, lncludlng the location of each program, lts entrvoolnts and definitions, its synonyms lf any, and which other modules encountered reference each entrypoint or definition. It will also optionally supply a cross-reference listing of include files used by modules encountered.

Usage:

cross\_reference library\_desc1 ... library\_descN  $-e$  on  $t$  r  $o$   $l$   $_{\sim}$  ar  $q$ s -

·1 lbrary\_desc,! are library descrlotlons of one of the three forms:

pathi path2 ••• pathN

- -IJ.brarv llbrarv\_name pathi oath2 ••• oathN
- -library library\_name -all path1 path2 ••• pathN

(The control argument "-library" may be ab $b$ reviated as " $\neg b$ ".) Each path, is the pathname of a segment to be examined and cross-referenced. The star convention *ls*  honored. The llbrarv\_name, lf oresent, may be any user-chosen ldentlfler. All modules represented by oath1 ••• oathN will be treated by the cross-referencer as lf they were ln a common library directory of that name. If the library description contains the control argument "-all", all the module names encountered will be considered external (see the section on "Resolving References".) This control argument is provided especially for cross-references of the Mu11lcs Hardcore l!brarles.

-control\_argsmay be one or more consistent comblnatlons of the fotlowlng control arguments&

December 6, 1977

1 Command

--------------------

cross\_reference cross\_reference

-input\_file fitename<br>-if filename specifies that a control file des--output\_file filename -of filename -brief, -bf -flrst crlblng the modules to be cross-referenced is to be used  $\mathsf{in}$ -<br>stead of the arguments stead of the arguments<br>|ibrary\_desc<u>i</u>. If the suffix If the sufflx ".crl" is not part of the supplied filename, it will be assumed. If this control argument ls used, no library\_desci arguments are allowed. specifies that the cross-reference fist is to be created in a segment of the speclfled name. If the suffix ".crossref" is not oart of the supplied filename, it will be assumed. If this control argument ls not supplied, but the -1nout\_file control argument is supplied, the output file will take its name from the input file, with the suffix ".crossref" replacing the sufflx ".crl". Otherwise, the output file wlll be named "crossref.crossref". soeclfles that non-fatal error messages to the terminal are to be suppressed. This control argument does not affact the reportlng of error messages to the output file.  $specifics, when the -input_file$ control argument has been given, that once anv lnstance of a particular module has been located, the

> cross-referencer neea not search the remaining dlrectorles for other Instances of modules wlth the same name. If this control argument *ls*  omitted, the cross-referencer will search all libraries in the search list for each module name suppl led.

--------------

cross\_reference cross\_reference

 $-$  include $f$ lies -J.cf

-short, -sh

specifies that include files used by alt modules examined are atso to be cross-referenced.

specifies that referenced modules which are not included in the scope of any library\_desci should not be included ln the output. This control argument causes the output to reflect only the lnterrelatlorshlos among the modules in the libraries speclfied.

### Module Examination

Module examination ls performed ln two passes. The first oass defines alt the segment names, synonyms, and deflniti ors. The second pass examines external references, and attempts to resolve them with existing definitions.

Segments encountered fall into four classes: non-obJect, bound segments, stand-alone modules, and archives.

When a non-object segment is encountered, a warning message is printed to that effect, and the segment is included in the results of the cross\_reference.

When a bound segment *ls* encountered, a warning message ls printed to that effect. and the segment ls ignored. Bound segments are of no use to the cross-referencer, since information necessary to determine which components make use of which external reference t lnks ls no longer available due to the binding nat reference times is no ronger available due to the binding should be used.

When a stand-a1one segment ls encountered, lt ls analyzed for entrypoints, definitions, and external references. addltlonal names on the segment are entered as svnonvms for the module. This information is then included in the results of the cross-reference.  $\Delta$  1 I

When an archive is encountered, each component is ana-<br>entrypoints, definitions, and external references. If lyzed for entrypoints, definitions, and external references. a blndflie exists, synonyms for each component are derived from

December 8, 1977 3 3 Command

cross\_ref erence cross\_reference

"synonyms" statements in the blndflle, when they exist. Thls lnformation is then included in the results of the cross-reference.

Modules are also identified by the segment in which they were found Celtner themsetves, for a stand-alone segment, or the containing arch!ve, for an archlve componentl and by the library\_name of the directory ln which they were found. If the directory was speclfled Mlthout a llbrary\_name, tne oattname of the directory is used as the Hibrary\_name. This makes it possible to have multiple occurrences of segments with the same name, as long as they differ by at least one of these identification crlterla.

# Resolving References

When a module is examined by the cross-referencer, its name and synonyms are classified as "internal" or "external" by the fol lowing crlterlal

- 1) If the module ls stand-alone, its name and synonyms are external.
- 2) If the module is archived, and the library description contained the "-all" control argument, its name and all its synonyms are consldered external.
- 3) If the module is archived, and the library description dld not contain the "-all" control argument, !ts name and each of its synonyms ls external only lf lt appears In the "Addname:" statement of the bindfile. If no blndflle exists, the name and synonyms are considered lnternal.

The cross-referencer attempts to resolve external references on a best-match basis by using the following criterial

- 1) If the reference may be satlsfled oy a definition In the same module, that definition is used.
- 2> If the referencing module ls part of a bound segment, and it may be satisfied by a definition in the same bound segment, that definition is used.

December 8, 1977 (and 1988) 4 Command

cross\_reference \_\_\_\_\_\_\_\_\_\_\_\_\_\_\_

- 3) If the reference may be satisfied by a external definition in the same (ibrary\_name, that definition is used.
- 4) Otherwise, the first external definition encountered which satisfies the reference is used. If more than one such definition exists, a warning message is printed.

# Egrmat of a Driving Elle

If the -input file control argument is specified, the cross-referencer fakes its input from a special file.

The first lines of the file must contain the names of one or more directories to be searched. They are specified in the following manner:

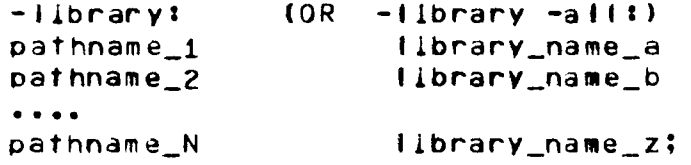

Each pathname\_i specifies a directory to be searched. Each Ilbrary name (which may contain spaces) if present, will be used to describe the preceding directory name. (See "Module Examinatior", above.) The tokens "-wd" or "-working\_directory" may be used to represent the current working directory. A semicolon ends the search list.

The next information in the file is a list of the segments to be examined. They must appear one to a line.

If the user wishes to expilcitly define synonyms for any modules which would not otherwise be generated (e.g. a non-apparent reference name by which a segment is sometimes initlated), he may include in this section one or more tines of the formt

modulename syn1 syn2 ... synN

Trese lines will not by themselves cause the cross-referencer to search for the module "modulename", since it may not be a freestanding segment. Any synonyms defined in this manner are con-

December  $8.1977$ 

Command

------------ cross\_reference cross\_reference

---------------

sldered external.

A file may consist of several repetitions of the format described above; that *ls,* a search llst, segment names, another search list, more segment names, etc. Whenever a new search list ls encountered, lt reolaces the old search list. If a drlvlng file is to be used, the greatest efficiency can be gained by havlng lt conslst of multiple occurrences of a one-directory search list followed by the segments contained in that directory.

For example, a control flle constructed to cross-reference a student subsystem might look like the followlng <sup>I</sup>

> -llbrary1 >udd>Class>systemdlr>obJect CLASS SUBSYSTEM;

class\_I ogln\_resoonder.archlve class\_tests.archlve student\_grades\_database audit procadure class\_utilitles.archlve unallowed compiler stub fortran oli unaltowed\_comoller\_stub

Special Cases

Segments with unique names and segments whose last component is a single digit are ignored, since these are conventions used by the svstem 11brarv tools to denote segments which are to be deleted shortly.

Archives whose names are 1dent1cal wlth the exception of a different numeric next-to-last component are considered the same archive.

Definitions or entrypolnts in archive components whlch masQuerade as sesment names by the expedlent of an added name on the bound segment, without benefit of being defined as a synonym for their containing component, will not be cross-referenced satlsfactorUy.

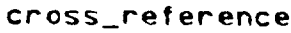

cross\_reference\_ 

# Include Files

The cross-reference listing of include files, when requested, is appended to the regular output of  $t<sub>ho</sub>$ cross-referencer. Each include file encountered is classified by Its entryname and Its date/time modified. This ensures that modules which use different versions of the same include file will be apparent.

### Example

The following command will produce a cross reference listing. of the Standard Service System in the file "standard.crossref":

cref -Ilbrary STANDARD >Idd>sss>o>\*\* -of standard

To produce a cross\_reference listing of the hardcore library, the following command may be used:

 $\text{cref -library HARD -all >ldd>h>0+1}$  >ldd>h>o>\* >ldd>h>bc>\*,archive -of hard

(Note the use of the "-all" control argument.)

### Output Example

Entries in the output listing are separated by dashed lines. The following is a sample entry:

 $***++$  bound  $x_$  in SSS \*\*\*\*\* --------------sample\_segname SYNONYM: one\_syn, another\_syn one\_entrypoint program\_a program\_b second\_entrypoint program\_a program\_c unused\_entrypoint undefined\_ent (?) program\_d

The entry shown is for segment "sample\_segname", which is a component of bound\_x\_ in the library specified as SSS. It possesses three entrypoints: "one\_entrypoint", "second\_entrypoint", and "unused entrypoint", The linformation shows that "sample\_segname\$one\_entrypoint" is called by module "program\_a"

December  $8.1977$ 

cross\_reference

cross\_reference

.<br>The second contract was set to the first contract of the second second second second second second second second

and module "program\_b". The question mark after entrypoint<br>"undefined\_ent" signifies that this entrypoint is an implicit<br>definition; that is, that module "program\_d" references<br>"sample\_segname\$undefined\_ent", but that entp ally exist. {A diagnostic is printed when this situation is encountered.)

All error messages produced during the run, including warning messages which may not have been printed at the terminal due to use of the "-brief" control argument, are appended to the end of the output file for reference.

December 8, 1977